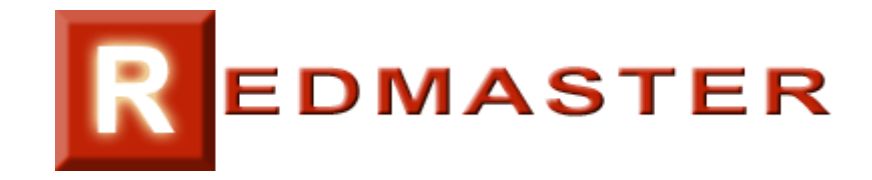

## **MÓDULO "COMERCIAL"**

## **Enlaces**

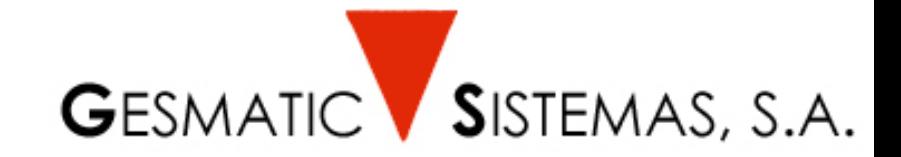

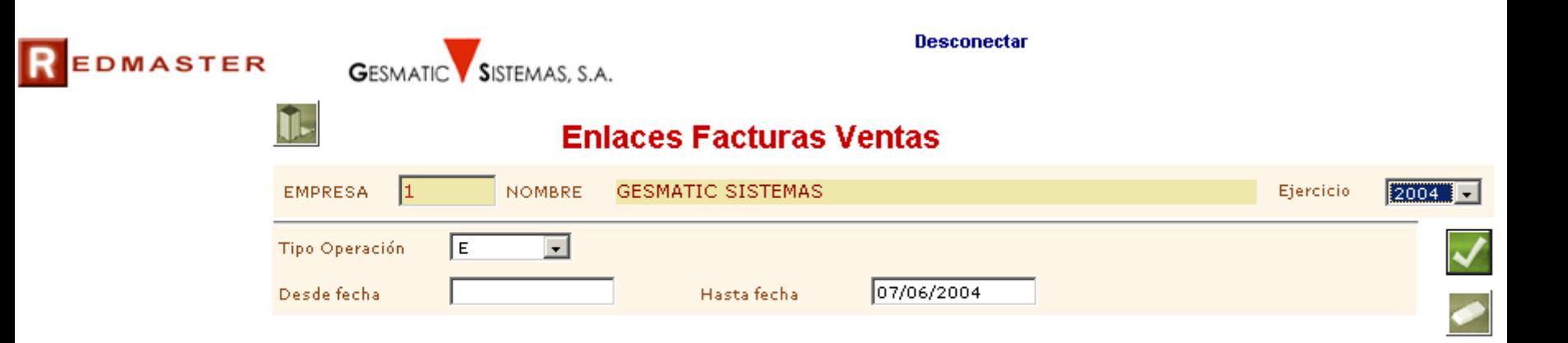

 $\blacklozenge$ 

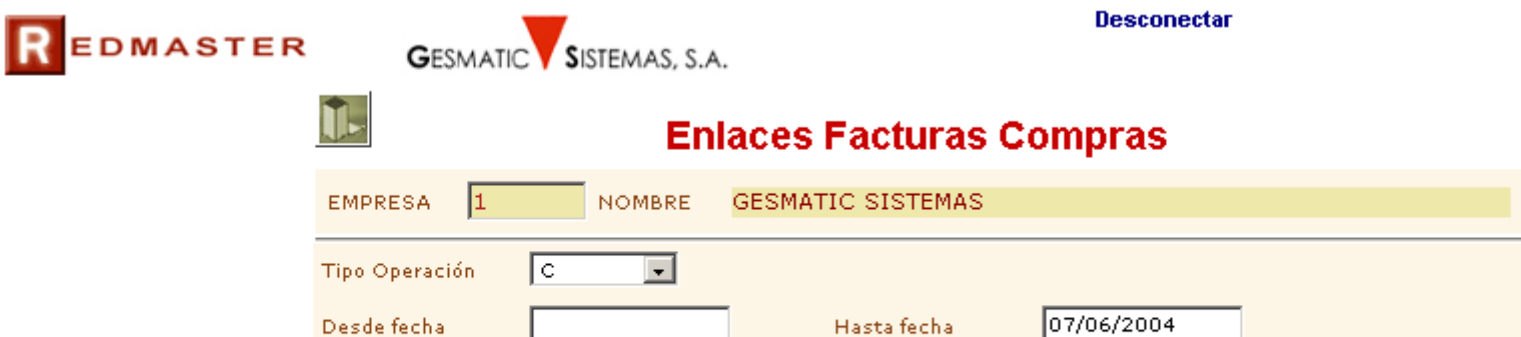

Ejercicio

 $\boxed{2004}$ 

 $\overline{\checkmark}$ 

 $\bullet$ 

 $\blacklozenge$